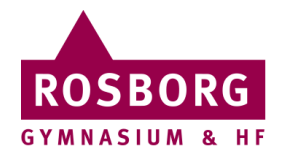

## Send Sikkert på Rosborg

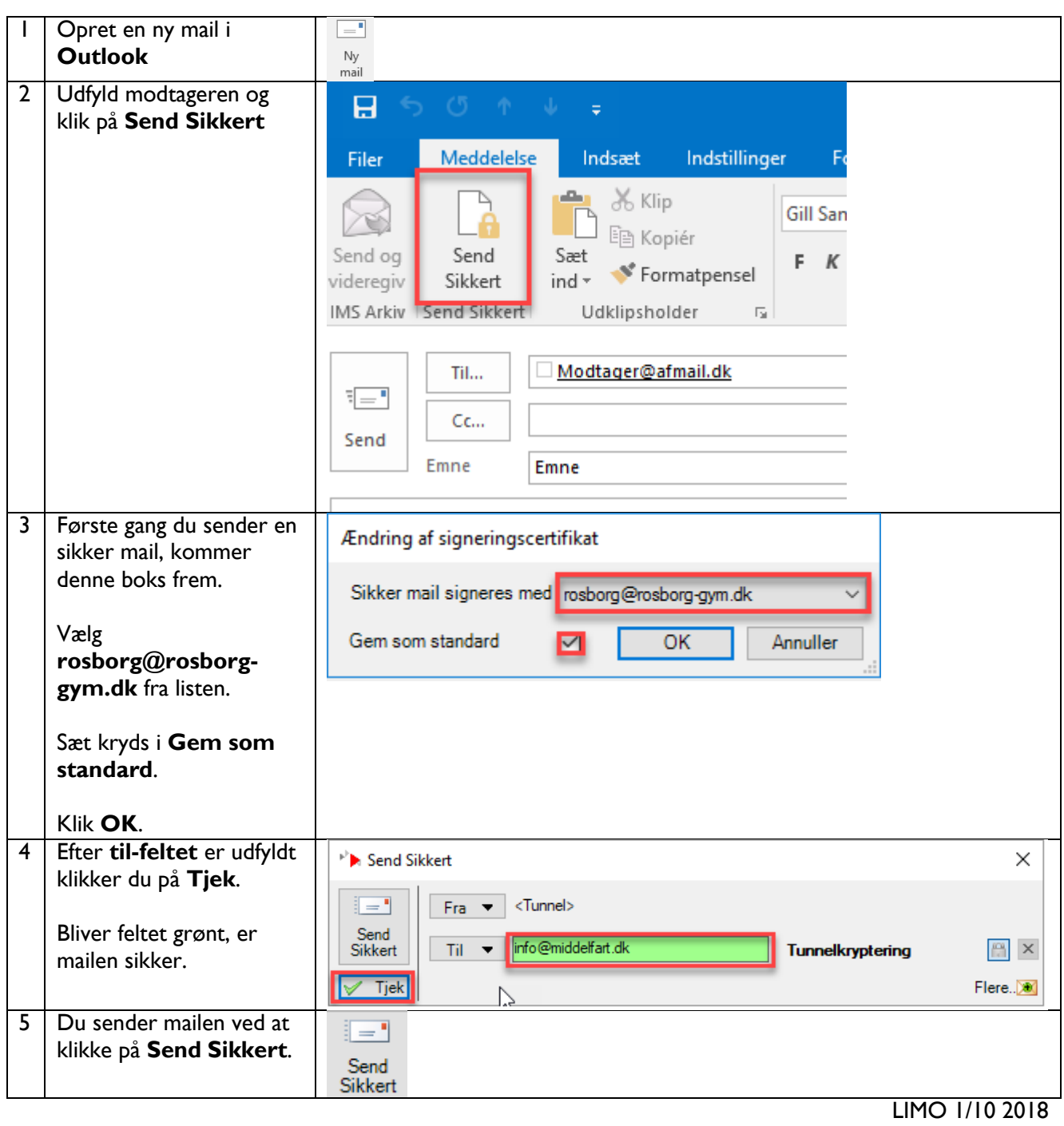